## SAP ABAP table T5PBSR3CI {Group for leave quota}

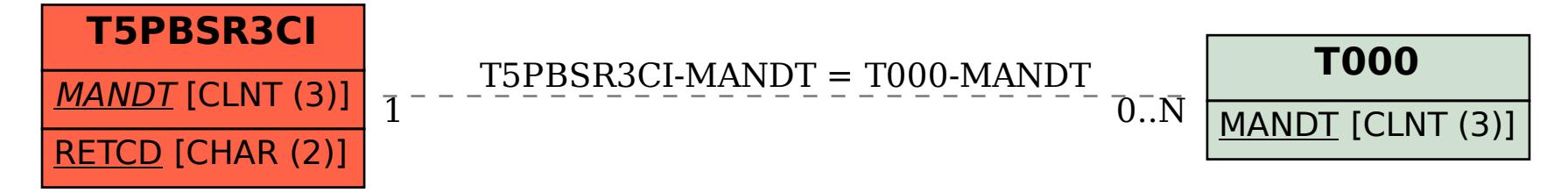